# **BAB III**

# **METODOLOGI PENELITIAN**

#### **A. Tujuan Penelitian**

Berdasarkan masalah-masalah yang telah peneliti rumuskan, maka tujuan dari penelitian ini adalah untuk mendapatkan pengetahuan yang tepat (sahih, benar, valid) dan dapat dipercaya (dapat diandalkan atau reliabel) mengenai sejauh mana pengaruh antara kebijakan dividen dan kebijakan hutang terhadap nilai perusahaan pada perusahaan manufaktur yang terdaftar di BEI tahun 2016. Variabel bebas dalam penelitian ini adalah kebijakan dividen (X1) dan kebijakan nilai perusahaan (X2) sedangkan variabel terikat dalam penelitian ini adalah nilai perusahaan (Y).

### **B. Waktu dan Tempat Penelitian**

#### **1. Waktu Penelitian**

Penelitian dilaksanakan selama delapan bulan. Terhitung sejak bulan Juli 2017 sampai dengan bulan Agustus 2017. Waktu tersebut merupakan waktu yang tepat bagi peneliti karena peneliti sudah tidak terlalu disibukan dengan kegiatan perkuliahan.

# **2. Tempat Penelitian**

Objek dari penelitian ini adalah kebijakan dividen yang diukur dengan (*Dividend Payot* Ratio) DPR, kebijakan hutang yang diukur dengan (*Debt to Equity* Ratio) DER dan nilai perusahaan yang diukur dengan Tobin's Q pada perusahaan manufaktur di Indonesia. Penelitian ini dilaksanakan pada perusahaan yang terdaftar di BEI tahun 2016, khususnya pada perusahaan manufaktur. Data ini diperoleh dari laporan keuangan tahunan perusahaan yang bisa dilihat di Bursa Efek Indonesia, Jalan Jenderal Sudirman Kav. 52-53, Jakarta, atau bisa diambil dari situs resmi BEI yaitu [www.idx.co.id.](http://www.idx.co.id/) Lokasi ini dipilih karena dianggap sebagai tempat yang tepat bagi penelitian ini untuk memperoleh data yang diperlukan berupa laporan keuangan dan dokumen lainnya yang berkaitan dengan perusahaan yang sudah dipublikasi secara lengkap. Tahun 2016 dipilih karena tahun tersebut adalah periode tahun yang terbaru dan pada periode tersebut semua laporan keuangan perusahaan manufaktur sudah tersedia dan telah dipublikasi secara lengkap.

## **C. Metode Penelitian**

Dalam analisis data, metode yang digunakan adalah metode deskriptif kuantitatif dengan data sekunder. Hal itu dilakukan oleh peneliti untuk mengetahui seberapa besar kontribusi variabel-variabel bebas terhadap variabel terikat dan melihat seberapa besar pengaruh yang terjadi.

Metode deskriptif bertujuan untuk melakukan pengujian gambaran yang cukup jelas mengenai objek yang diteliti dan menarik kesimpulan berdasarkan penelitian yang dilakukan. Menurut Cholid Narbuko dan Abu Achmadi penelitian deskriptif yaitu penelitian yang berusaha untuk menuturkan pemecahan masalah yang ada sekarang berdasarkan data-data,

yang juga menyajikan data, menganalisis, dan menginterpretasi.<sup>70</sup>

Dalam penelitian ini, data yang digunakan adalah data yang bersifat kuantitatif karena dinyatakan dengan angka-angka yang menunjukkan nilai terhadap besaran atas variabel yang dimilikinya.

Menurut Sugiyono tentang metode penelitian kuantitatif adalah

"Metode penelitian kuantitatif dapat diartikan sebagai metode penelitian yang berlandaskan pada filsafat positivisme, digunakan untuk meneliti pada populasi atau sampel tertentu, teknik pengambilan sampel pada umumnya dilakukan secara random, pengumpulan data menggunakan instrumen penelitian, analisis data bersifat kuantitatif/statistik, dengan tujuan untuk menguji hipotesis yang telah ditetapkan".<sup>71</sup>

Penelitian ini juga menggunakan data sekunder yaitu dengan cara mengumpulkan data laporan keuangan tahunan perusahaan manufaktur yang terdaftar di Bursa Efek Indonesia tahun 2013 dan melalui penelitian kepustakaan (*library research*) dengan cara mengumpulkan informasi melalui buku-buku serta data-data lain yang berhubungan dengan masalah yang akan diteliti dengan maksud untuk mendapatkan data yang bersifat ilmiah dan teoritis.

### **D. Populasi dan Teknik Pengambilan Sampel**

# **1. Populasi**

 $\overline{\phantom{a}}$ 

Dalam melakukan penelitian, kegiatan pengumpulan data merupakan langkah penting guna mengetahui karakteristik dari populasi

<sup>70</sup> Cholid Narbuko dan Abu Achmadi, *Metodologi Penelitian*, (Jakarta: Bumi Aksara, 2009), p.44

<sup>71</sup> Sugiyono, *Metode Penelitian Bisnis*, (Bandung: Alfabeta, 2010), p.13

yang merupakan elemen-elemen dalam objek penelitian. Data tersebut digunakan untuk pengambilan keputusan atau untuk pengujian hipotesis. Dalam pengumpulan data akan selalu dihadapkan dengan objek yang akan diteliti baik itu berupa benda, manusia, dan aktivitasnya atau peristiwa yang terjadi.

Populasi adalah wilayah generalisasi yang terdiri atas obyek atau subyek yang mempunyai kualitas dan karakteristik tertentu yang ditetapkan oleh peneliti untuk dipelajari dan kemudian ditarik kesimpulannya.

Sedangkan menurut Sudjana, "Populasi adalah totalitas semua nilai yang mungkin, hasil menghitung atau pengukuran, kuantitatif maupun kualitatif mengenai karakteristik tertentu dari semua anggota kumpulan yang lengkap dan jelas yang ingin dipelajari sifat-sifatnya".

Berdasarkan pengertian populasi tersebut maka pada penelitian ini populasi yang diambil adalah perusahaan manufaktur yang terdaftar di BEI tahun 2016 yaitu sebanyak 142 perusahaan manufaktur. Industri manufaktur dipilih karena di BEI industri manufaktur memiliki berbagai macam subsektor industri, sehingga diharapkan digunakannya perusahaan manufaktur sebagai populasi penelitian dapat mewakili semua jenis industri.

### **2. Teknik Pengambilan Sampel**

Dalam populasi tidak seluruh anggota populasi harus diukur, tetapi sebagian saja karena adanya keterbatasan kemampuan yang dimiliki peneliti seperti apa yang dikemukakan oleh Sugiyono

"Bila populasi besar dan peneliti tidak mungkin mempelajari semua yang ada pada populasi, misalnya karena keterbatasan dana, tenaga, dan waktu, maka peneliti dapat menggunakan sampel yang diambil dari populasi itu. Apa yang dipelajari dari sampel itu kesimpulannya akan diberlakukan untuk populasi. Untuk itu sampel dari populasi harus benar-benar mewakili".<sup>72</sup>

Menurut Surakhmad dalam Sugiyono bahwa,"untuk jaminan ada baiknya sampel selalu ditambah sedikit lagi dari jumlah matematik".<sup>73</sup>

Sampel adalah bagian dari jumlah dan karakteristik yang dimiliki oleh populasi tersebut. Untuk itu sampel yang diambil dari populasi harus benar-benar representatif (mewakili).<sup>74</sup> Sampel dalam penelitian ini dipilih berdasarkan teknik *nonprobability sampling* yaitu teknik pengambilan sampel yang tidak memberi peluang atau kesempatan sama bagi setiap unsur atau anggota populasi untuk dipilih menjadi sampel. Dalam penelitian ini peneliti menggunakan metode *purposive sampling* yaitu teknik penentuan sampel berdasarkan pada ciri-ciri atau sifat-sifat tertentu yang diperkirakan mempunyai sangkut paut erat dengan ciri-ciri yang ada dalam populasi yang sudah diketahui

 $\overline{\phantom{a}}$ 

<sup>72</sup> Sugiyono, *Op.cit*., p.116

<sup>73</sup> *Ibid*., p.100

<sup>74</sup> *Ibid*., p.116

sebelumnya.<sup>75</sup> Kriteria pemilihan sampel pada penelitian ini adalah sebagai berikut:

- 1. Perusahaan manufaktur yang terdaftar di BEI yang menyampaikan laporan keuangan secara lengkap ke Bursa Efek Indonesia pada tahun 2016.
- 2. Perusahaan manufaktur yang membayarkan dividen tahun 2016.
- 3. Perusahaan manufaktur yang memiliki laba bersih setelah pajak (EAT) positif tahun 2016.

Berdasarkan kriteria di atas, maka peneliti membuat perhitungan besarnya jumlah populasi terjangkau yakni sebagai berikut.

| No. | Keterangan                                                                                                    | <b>Jumlah</b> |
|-----|----------------------------------------------------------------------------------------------------|---------------|
|     | Populasi                                                                                                    | 142           |
| 1.  | Perusahaan<br>manufaktur<br>tidak<br>yang<br>menyampaikan laporan keuangan<br>secara<br>lengkap pada tahun 2016 | (6)           |
| 2.  | Perusahaan<br>tidak<br>manufaktur<br>yang<br>membayarkan dividen tahun 2016                                     | (70)          |
| 3.  | Perusahaan manufaktur yang tidak memiliki<br>laba bersih setelah pajak (EAT) positif<br>tahun 2016              | (22)          |
|     | Jumlah Populasi Terjangkau                                                                                      | 44            |

**Tabel III.1. Perhitungan Jumlah Populasi Terjangkau**

 $\overline{a}$ 

<sup>75</sup> Cholid Narbuko dan Abu Achmadi, *Op.cit*., p.116

Berdasarkan perhitungan jumlah populasi terjangkau di atas, maka populasi terjangkau yang dihasilkan dari 142 perusahaan manufaktur yang terdaftar di Bursa Efek Indonesia adalah 44 perusahaan yang dapat memenuhi kriteria tersebut. Berdasarkan tabel *Isaac Michael* dengan taraf kesalahan 5%, peneliti mengambil 40 perusahaan yang dipilih menjadi anggota sampel. Teknik pengambilan sampel menggunakan *purposive sampling* yaitu teknik penentuan sampel berdasarkan pada ciri-ciri atau sifat-sifat tertentu yang diperkirakan mempunyai sangkut paut erat dengan ciri-ciri yang ada dalam populasi yang sudah diketahui sebelumnya.

#### **E. Teknik Pengumpulan Data**

Teknik pengumpulan data dalam penelitian ini adalah dengan mengambil data yang sudah tersedia, atau lazimnya disebut data sekunder. Data sekunder adalah data yang diperoleh dalam bentuk jadi dan telah diolah oleh pihak lain, yang biasanya dalam bentuk publikasi. Data untuk variabel  $X_1$ , variabel  $X_2$ , dan variabel Y diambil dari laporan keuangan perusahaan periode 31 Desember 2016 dari Bursa Efek Indonesia (BEI).

 Penelitian ini meneliti tiga variabel, yaitu kebijakan dividen (variabel  $X_1$ ), dan kebijakan utang (variabel  $X_2$ ) dengan nilai perusahaan (variabel Y). Adapun variabel-variabel dalam penelitian ini adalah:

#### **1. Nilai perusahaan**

a. Definisi Konseptual

Nilai perusahaan merupakan harga jual perusahaan yang dianggap layak oleh calon investor sehingga para investor mau membayarnya, jika suatu perusahaan akan dijual.

## b. Definisi Operasional

Ukuran nilai perusahaan dalam penelitian ini menggunakan rasio Tobin's Q. Data didapat dari laporan keuangan perusahaan manufaktur yang terdaftar di BEI tahun 2016. Rumus Tobin's Q yang digunakan mempunyai formula sebagai berikut:

$$
Q = \frac{Market\ Value\ of\ Equity + Debt}{Total\ Assets}
$$

### **2. Kebijakan Dividen**

a. Definisi Konseptual

Kebijakan dividen (*dividend policy*) adalah kebijakan yang menetukan berapa banyak dari keuntungan atau laba yang harus dibayarkan kepada pemegang saham dan berapa banyak yang harus ditanam kembali di dalam perusahaan.

b. Definisi Operasional

Kebijakan dividen sebagai variabel bebas (X2) adalah *Dividend Payout Ratio* (DPR) yang didapat dari laporan keuangan perusahaan di BEI periode 2016. Rumus yang digunakan untuk mengetahui besarnya dividen yang dibagikan yaitu:

 $DPR = \frac{Dividend \, per \, share}{F_{\text{F}}$ Earning per Share

# **3. Kebijakan Hutang**

a. Definisi Konseptual

Kebijakan hutang adalah kebijakan yang diambil oleh pihak manajemen dalam rangka memperoleh sumber pembiayaan bagi perusahaan sehingga dapat digunakan untuk membiayai aktivitas operasional perusahaan.

b. Definisi Operasional

Salah satu ukuran jumlah pendanaan jangka panjang yang diberikan oleh utang relative terhadap ekuitas disebut dengan rasio utang terhadap ekuitas (*debt to equity ratio*). Rumus yang digunakan untuk mengetahui besarnya DER perusahaan yaitu:

$$
DER = \frac{Total\,Det}{Equity}
$$

# **F. Konstelasi Antar Variabel**

Konstelasi hubungan antar variabel merupakan suatu bentuk yang memberikan gambaran atau arah dalam suatu penelitian. Dalam penelitian digunakan desain yang umum dipakai dalam studi korelasi sebagai berikut: Variabel yang diteliti:

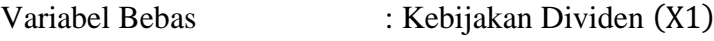

Kebijakan Hutang (X2)

Variabel Terikat : Nilai Perusahaan (Y)

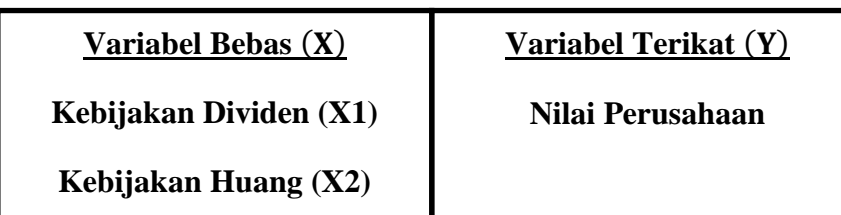

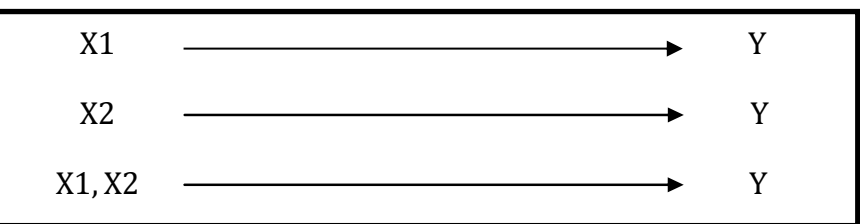

# **G. Hipotesis Statistik**

Hipotesis penelitian dapat diartikan sebagai jawaban yang bersifat sementara terhadap masalah penelitian, sampai terbukti melalui data yang terkumpul dan harus diuji secara empiris.

Untuk menganalisis hipotesis penelitian, terlebih dahulu dirumuskan hipotesis statistik sebagai berikut:

- 1.  $H_0$  :  $\rho_{y.1} = 0$ 
	- $H_1$ :  $\rho_{v,1} > 0$
- 2.  $H_0$  :  $\rho_{y.2} = 0$ 
	- $H_1$  :  $\rho_{v,2} > 0$
- 3.  $H_0 : R_{\nu.1 \, 2} = 0$ 
	- $H_1 : R_{y.1\ 2} > 0$

Berdasarkan kerangka pemikiran di atas maka peneliti mencoba merumuskan hipotesis yang merupakan kesimpulan sementara dari penelitian sebagai berikut: **"Terdapat Pengaruh Kebijakan Dividen dan Kebijakan Hutang terhadap Nilai Perusahaan".**

#### **H. Teknik Analisis Data**

Untuk melakukan pengujian hipotesis maka dilakukan pengujian dengan bantuan metode analisis secara kuantitatif. Dalam melakukan pengujian analisis kuantitatif pengujian hipotesis dilakukan dengan alat uji statistik. Alat uji statistik yang digunakan antara lain yaitu **analisis regresi linier berganda**. Sebelum analisis regresi linier berganda digunakan dalam pengujian hipotesis, terlebih dahulu model tersebut akan diuji dengan uji normalitas dan asumsi klasik, yang mana asumsi ini merupakan asumsi yang mendasari analisis regresi.

Asumsi regresi linier berganda adalah sebagai berikut:

- a.  $\varepsilon_i \sim N(0, \sigma)$ , error mengikuti fungsi distribusi normal
- b. Var  $(\epsilon_i) = \sigma^2$ , varians error konstan atau varians error bersifat homoskedesitas (tidak ada masalah dengan heteroskedesitas)
- c. Cov  $(\epsilon_i, \epsilon_j) = 0$ , variabel di antara pengamatan error bersifat independen (tidak ada masalah otokorelasi)
- d. Tidak ada masalah multikolinieritas (terdapat korelasi tinggi di antara variabel independen). 76

#### **1. Uji Normalitas**

 $\overline{\phantom{a}}$ 

Duwi Priyatno menyatakan bahwa:

"Uji normalitas digunakan untuk mengetahui apakah populasi data berdistribusi normal atau tidak. Uji ini biasanya digunakan untuk mengukur data berskala ordinal, interval, ataupun rasio. Jika analisis menggunakan metode parametrik, maka persyaratan normalitas harus terpenuhi, yaitu data berasal dari distribusi normal. Jika data tidak berdistribusi normal, maka metode alternatif yang bisa

<sup>76</sup> Yamin Kurniawan, *Regresi dan Korelasi dalam Genggaman Anda Aplikasi dengan Software SPSS, EVIEWS, MINITAB, dan STATGRAPHICS,* (Jakarta: Salemba Empat, 2011), p.29

digunakan adalah statistik non parametrik. Dalam uji ini dapat digunakan uji *Lilliefors* dengan melihat nilai pada *Kolmogorov-Smirnov*. Data dinyatakan berdistribusi normal jika signifikansi lebih besar dari 0,05".<sup>77</sup>

Menurut Gunawan Sudarmanto, uji normalitas bisa dilakukan

menggunakan dua cara:<sup>78</sup>

- a. Uji Normalitas Cara 1 Alat yang digunakan untuk menguji normalitas data populasi sangat banyak modelnya. Peneliti memiliki kebebasan untuk menentukkan model analisis yang akan digunakan. Untuk menguji normalitas distribusi populasi diajukan hipotesis sebagai berikut.
	- Ho : Data berasal dari populasi berdistribusi normal.
	- Ha : Data berasal dari populasi yang tidak berdistribusi normal.

Pengujian normalitas distribusi data populasi dilakukan dengan menggunakan statistik *Kolmogorov-Smirnov*. Alat uji ini biasa disebut dengan uji K-S yang tersedia dalam program SPSS.

b. Uji Normalitas Cara 2

 $\overline{\phantom{a}}$ 

Cara lain yang dapat digunakan untuk menguji normalitas data populasi, yaitu melalui *Analyze, Descriptive Statistics, Explore* dan selanjutnya dilakukan pengisian terhadap bagian-bagian yang diperlukan. Disarankan untuk menggunakan yang sebelumnya saja (cara pertama) karena lebih mudah tidak membingungkan bagi para pemula pemakai SPSS.

Sedangkan apabila kriteria pengambilan keputusan menggunakan

analisis grafik (normal probability plot), yaitu sebagai berikut:

1) Jika data menyebar di sekitar garis diagonal dan mengikuti arah

diagonal, maka model regresi memenuhi asumsi normalitas.

<sup>77</sup> Duwi Priyatno, *Paham Analisa Statistik Data dengan SPSS*, (Yogyakarta: MediaKom, 2010), p.71 <sup>78</sup> Gunawan Sudarmanto, *Analisis Regresi Linier Ganda dengan SPSS*, (Yogyakarta: Graha Ilmu, 2005), p.105

2) Jika data menyebar jauh dari garis diagonal, maka model regresi tidak memenuhi asumsi normalitas.

Dalam penelitian ini, peneliti menggunakan analisis statistik yaitu uji statistik *Kolmogorov-Smirnov*.

# **2. Uji Asumsi Klasik**

Uji pendahuluan dilakukan guna menguji apakah model regresi linear berganda dapat diterima secara ekonometrik. Syarat memenuhi uji pendahuluan ini adalah data harus bebas dari multikolonieritas, heterokedastisitas, dan autokorelasi.

# **a. Uji Multikolonieritas**

Duwi Priyatno berpendapat bahwa:

"Multikolonieritas adalah keadaan dimana terjadi hubungan linier yang sempurna atau mendekati sempurna antar variabel independen dalam model regresi. Uji multikolonieritas digunakan untuk mengetahui ada atau tidaknya hubungan linier antar variabel independen dalam model regresi. Prasyarat yang harus terpenuhi dalam model regresi adalah tidak adanya multikolonieritas".<sup>79</sup>

Ada beberapa metode pengujian yang bisa digunakan diantaranya:

- 1) Dengan melihat nilai *Inflation Factor* (VIF) pada model regresi,
- 2) Dengan membandingkan nilai koefisien determinasi individual  $(r^2)$ dengan nilai determinasi secara serentak  $(R^2)$ , dan
- 3) Dengan melihat nilai *Eigenvalue* dan *Conditio Index*.

Pada penelitian ini akan dilakukan uji multikolonieritas dengan melihat nilai *Inflation Factor* (VIF) pada model regresi. Menurut

 $\overline{a}$ 

<sup>79</sup> Duwi Priyatno, *Op.cit*., p.81

Santoso dalam Duwi, pada umumnya jika VIF lebih besar dari 5, maka variabel tersebut mempunyai persoalan multikolonieritas dengan variabel bebas lainnya.<sup>80</sup>

#### **b. Uji Heterokedastisitas**

Budi dan Ashari mengatakan bahwa:

"Asumsi heterokedastisitas adalah asumsi dalam regresi dimana varians dari residual tidak sama untuk satu pengamatan ke pengamatan yang lain. Dalam regresi, salah satu asumsi yang harus dipenuhi adalah bahwa varians dari residual dari satu pengamatan ke pengamatan lain tidak memiliki pola tertentu. Pola yang tidak sama ini ditunjukkan dengan nilai yang tidak sama antar satu varians dari residual. Gejala varians yang tidak sama ini disebut dengan gejala heterokedastisitas".<sup>81</sup>

Pengujian terhadap heteroskedastisitas dilakukan dengan mengamati gambar *scatter plot.* Bila terdapat heterokedastisitas, maka gambar membentuk pola gambar tertentu yang teratur (bergelombang, melebar kemudian menyempit). Jika tidak ada pola yang jelas, serta titik-titik menyebar di atas dan di bawah angka 0 pada sumbu Y, maka tidak terjadi heterokedastisitas.

### **c. Uji Autokorelasi**

Autokorelasi adalah keadaan dimana terjadinya korelasi antara residual pada satu pengamatan dengan pengamatan lain pada model regresi. Prasyarat yang harus terpenuhi adalah tidak adanya autokorelasi pada model regresi. Metode pengujian menggunakan uji Durbin-Watson

 $\overline{\phantom{a}}$ 

<sup>80</sup> *Ibid*.

<sup>81</sup> Dr. Purbayu Budi Santosa, MS dan Ashari, SE, Akt., *Analisis Statistik dengan Microsoft Excel dan SPSS*, (Yogyakarta: Andi, 2005), p.242

(uji DW). Uji ini menghasilkan nilai DW hitung (d) dan nilai DW tabel  $(d_L$  dan  $d_U$ ) dengan ketentuan sebagai berikut:

- 1) Jika d lebih kecil dari dl atau lebih besar dari  $(4-d_L)$ , maka hipotesis nol ditolak, yang berarti terdapat autokorelasi.
- 2) Jika d terletak antara du dan  $(4-d_U)$ , maka hipotesis nol diterima, yang berarti tidak ada autokorelasi.
- 3) Jika d terletak antara d<sub>L</sub> dan d<sub>U</sub> atau di antara (4-d<sub>U</sub>) dan (4-d<sub>L</sub>), maka tidak menghasilkan kesimpulan yang pasti.

Nilai du dan d<sub>L</sub> dapat diperoleh dari tabel statistik Durbin Watson yang bergantung banyaknya observasi dan banyaknya variabel yang menjelaskan.

Rumus uji *Durbin Watson* sebagai berikut:

$$
\frac{\sum (e_n - e_{n-1})^2}{\sum e x^2}
$$

Keterangan:

d = Nilai *Durbin-Watson*

 $e = Residual$ 

### **3. Analisis Regresi Linier Berganda**

Metode analisis data yang digunakan adalah teknik regresi berganda atau *multiple regression*. Analisis regresi linier berganda adalah teknik analisis regresi yang menjelaskan hubungan antara dua atau lebih variabel independen  $(X_1, X_2,...X_n)$  dengan variabel dependen  $(Y)$ . Analisis ini untuk memprediksikan nilai dari variabel dependen apabila nilai variabel independen mengalami kenaikan atau penurunan dan untuk mengetahui arah hubungan antara variabel independen dengan variabel dependen apakah masing-masing variabel independen berhubungan positif atau negatif. Adapun persamaan regresi linier berganda dapat dirumuskan sebagai berikut:

$$
Y' = a + b_1X_1 + b_2X_2 + \ldots + b_nX_n
$$

Keterangan:

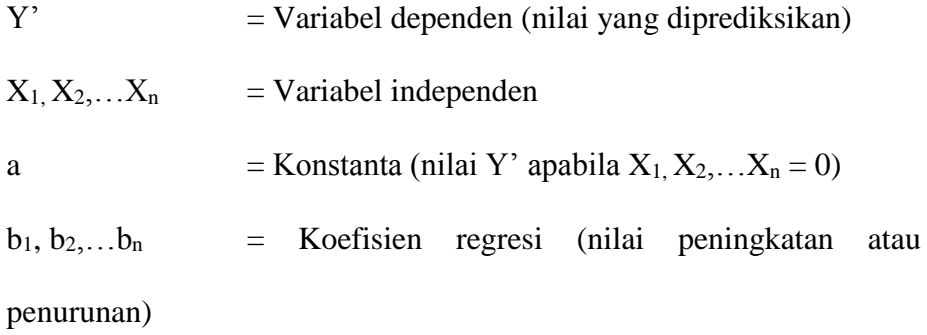

## **a. Uji Koefisien Regresi Secara Simultan (Uji F)**

Uji ini digunakan untuk mengetahui apakah variabel independen  $(X_1, X_2,...X_n)$  secara bersama-sama berpengaruh secara signifikan terhadap variabel dependen (Y). F hitung dapat dicari dengan rumus sebagai berikut:

$$
F \text{ } hitung = \frac{R^2 / k}{(1 - R^2)(n - k - 1)}
$$

Keterangan:

 $R^2$  = Koefisien determinasi

n = Jumlah data atau kasus

 $k = J$ umlah variabel independen

Jika menggunakan program SPSS, hasil uji F dapat dilihat pada output ANOVA dari hasil analisis regresi linier berganda. Hipotesis penelitiannya adalah

1)  $H0 : b1 = b2 = 0$ 

Artinya variabel  $X_1$  dan  $X_2$  secara bersama-sama tidak berpengaruh terhadap Y.

2) Ha :  $b1 \neq b2 \neq 0$ 

Artinya variabel  $X_1$  dan  $X_2$  secara bersama-sama berpengaruh terhadap Y.

Kriteria pengambilan keputusannya, yaitu

- 1) F hitung  $\leq$  F kritis, jadi H0 diterima
- 2) F hitung  $\geq$  F kritis, jadi H0 ditolak

# **b. Uji Koefisien Regresi Secara Parsial (Uji t)**

Uji ini digunakan untuk mengetahui apakah dalam model regresi variabel independen (X1, X2,….Xn) secara parsial berpengaruh signifikan terhadap variabel dependen (Y). Rumus t hitung pada analisis regresi adalah

$$
t\; hitung = \frac{bi}{Sbi}
$$

Keterangan:

bi = Koefisien regresi variabel i

Sbi = Standar error variabel i

Jika menggunakan program SPSS, hasil uji t dapat dilihat pada output ANOVA dari hasil analisis regresi linier berganda. Hipotesis penelitiannya adalah

- 1) H0 : b1 = 0, artinya variabel  $X_1$  tidak berpengaruh terhadap Y  $H0 : b2 = 0$ , artinya variabel  $X_2$  tidak berpengaruh terhadap Y
- 2) Ha : b1  $\neq$  0, artinya variabel  $X_1$  berpengaruh terhadap Y Ha :  $b2 \neq 0$ , artinya variabel  $X_2$  berpengaruh terhadap Y Kriteria pengambilan keputusan yaitu
- 1) thitung  $\leq$  tabel, jadi H0 diterima
- 2) thitung  $\geq$  t<sub>tabel</sub>, jadi H0 ditolak

## **4. Koefisien Determinasi (R<sup>2</sup> )**

Analisis determinasi digunakan untuk mengetahui persentase sumbangan pengaruh variabel independen  $(X_1$  dan  $X_2)$  secara serentak terhadap variabel dependen (Y). Koefisien ini menunjukkan seberapa besar persentase variasi variabel independen yang digunakan dalam model mampu menjelaskan variasi variabel dependen.

Nilai R<sup>2</sup> mempunyai interval antara 0 sampai 1 ( $0 \le R^2 \le 1$ ). Semakin besar  $R^2$  (mendekati 1), semakin baik hasil untuk model regresi tersebut dan semakin mendekati 0, maka variabel independen secara keseluruhan tidak dapat menjelaskan variabel dependen.

Untuk memperoleh  $R^2$  dipakai rumus berikut:  $82$ 

$$
R^{2} = \frac{\sum (Y^{*} - \breve{Y})2/k}{\sum (Y - \breve{Y})2/k} = \frac{\text{Jumlah kuadrat}_{\text{regresi}}}{\text{Jumlah kuadrat}_{\text{total}}}
$$

Keterangan:

 $\overline{\phantom{a}}$ 

 $Y = Nilai pengamatan$ 

Y\* = Nilai Y yang ditaksir dengan model regresi

 $\check{Y}$  = Nilai rata-rata pengamatan

 $k = J$ umlah variabel independen

<sup>82</sup> Wahid Sulaiman, *Analisis Regresi Menggunakan SPSS (Contoh Kasus dan Pemecahannya)*, (Yogyakarta: Andi, 2004), p.86